# **Quadratic**

Passing the arrays to quad so that the points in quad are 1, 2, 3 and 4 is shown in **#poly.for and [#poly.c.](#page-5-0)** 

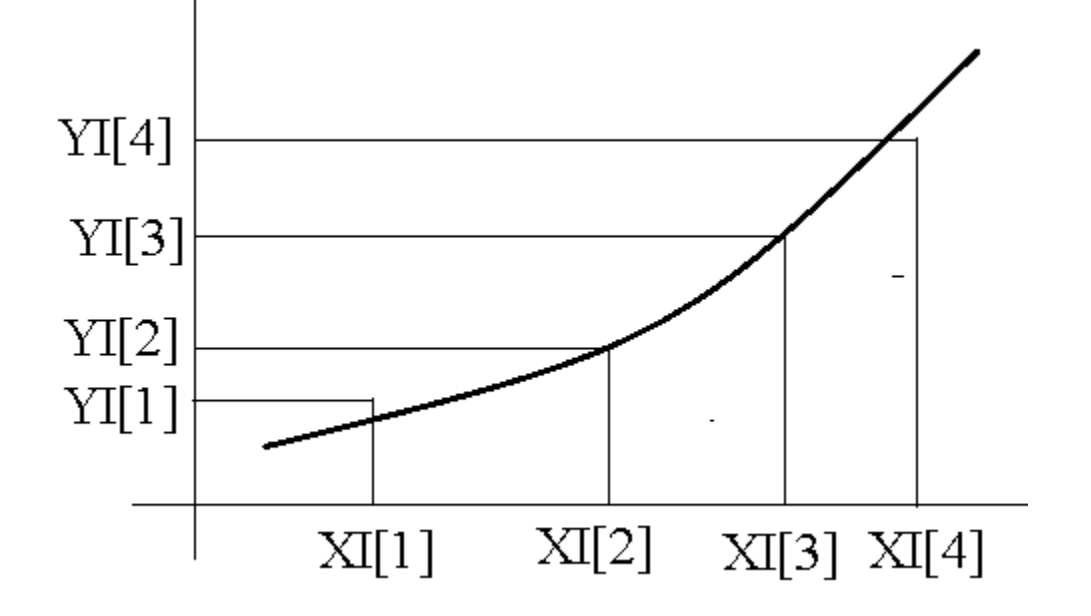

#### **Figure 1 Values YI[1],...,YI[4], at locations XI[1],...,XI[4]**

[The function described in \(1\) passes through the points XI\[2\],YI\[2\] and XI\[3\],YI\[3\], but not through XI\[1\],YI\[1\] and](#page-0-0)  XI[4],YI[4]. The first derivatives at the mid points between the data points have errors proportional to the size of the [intervals squared \(equation \(7\)\). The difference between the first derivatives in the first and last region gives an](#page-1-0)  accurate estimate of the second derivative in the middle region (equation[\(14\)\).](#page-2-0)

# **Expand the function about**  $(x_2+x_3)/2$

Expand through third order

<span id="page-0-0"></span>
$$
f(x) = f\left(\frac{x_2 + x_3}{2}\right) + \left(x - \frac{x_2 + x_3}{2}\right)f'\left(\frac{x_2 + x_3}{2}\right) + \frac{1}{2}\left(x - \frac{x_2 + x_3}{2}\right)^2 f''\left(\frac{x_2 + x_3}{2}\right) + \frac{1}{6}\left(x - \frac{x_2 + x_3}{2}\right)^3 f'''\left(\frac{x_2 + x_3}{2}\right)
$$
\n(1)

Drop the last term and evaluate (1) at  $x_2$ .

$$
f(x_2) = f\left(\frac{x_2 + x_3}{2}\right) + \left(\frac{x_2 - x_3}{2}\right)f'\left(\frac{x_2 + x_3}{2}\right) + \frac{1}{2}\left(\frac{x_2 - x_3}{2}\right)^2 f''\left(\frac{x_2 + x_3}{2}\right)
$$
(2)

[Insert f' from equation\(9\) and f from equation \(18\)](#page-2-1) 

$$
f(x_2) = \frac{f(x_2) + f(x_3)}{2} - \frac{1}{2} \left(\frac{x_3 - x_2}{2}\right)^2 f''\left(\frac{x_2 + x_3}{2}\right)
$$
  
+ 
$$
\left(\frac{x_2 - x_3}{2}\right) \left\{\frac{f(x_3) - f(x_2)}{x_3 - x_2}\right\}
$$
  
+ 
$$
\frac{1}{2} \left(\frac{x_2 - x_3}{2}\right)^2 f''\left(\frac{x_2 + x_3}{2}\right)
$$
 (3)

The f'' terms cancel. The equation yields  $f(x_2)$  for all values of f''. The same works for  $x_3$ . Thus linear interpolation and quadratic interpolation both yield the correct end values for the region  $x_2$  to  $x_3$ . The object of the next few lines is to provide the best estimate of f''.

#### **Expand the function about**  $(x_3 + x_4)/2$

Expand  $x_3$  and  $x_4$  about their midpoints.

$$
f(x_3) = f\left(\frac{x_3 + x_4}{2}\right) + \left(x_3 - \frac{x_3 + x_4}{2}\right)f'\left(\frac{x_3 + x_4}{2}\right) + \frac{1}{2}\left(x_3 - \frac{x_3 + x_4}{2}\right)^2 f''\left(\frac{x_3 + x_4}{2}\right) + \frac{1}{6}\left(x_3 - \frac{x_3 + x_4}{2}\right)^3 f'''\left(\frac{x_3 + x_4}{2}\right)
$$
  

$$
f(x_4) = f\left(\frac{x_3 + x_4}{2}\right) + \left(x_4 - \frac{x_3 + x_4}{2}\right)f'\left(\frac{x_3 + x_4}{2}\right) + \frac{1}{2}\left(x_4 - \frac{x_3 + x_4}{2}\right)^2 f''\left(\frac{x_3 + x_4}{2}\right) + \frac{1}{6}\left(x_4 - \frac{x_3 + x_4}{2}\right)^3 f'''\left(\frac{x_3 + x_4}{2}\right)
$$
  
(4)

Simplify the parenthesis

$$
f(x_3) = f\left(\frac{x_3 + x_4}{2}\right) + \left(\frac{x_3 - x_4}{2}\right)f'\left(\frac{x_3 + x_4}{2}\right) + \frac{1}{2}\left(\frac{x_3 - x_4}{2}\right)^2 f''\left(\frac{x_3 + x_4}{2}\right) + \frac{1}{6}\left(\frac{x_3 - x_4}{2}\right)^3 f'''\left(\frac{x_3 + x_4}{2}\right)
$$
\n
$$
f(x_4) = f\left(\frac{x_3 + x_4}{2}\right) + \left(\frac{x_4 - x_3}{2}\right)f'\left(\frac{x_3 + x_4}{2}\right) + \frac{1}{2}\left(\frac{x_4 - x_3}{2}\right)^2 f''\left(\frac{x_3 + x_4}{2}\right) + \frac{1}{6}\left(\frac{x_4 - x_3}{2}\right)^3 f'''\left(\frac{x_3 + x_4}{2}\right)
$$
\n(5)

The first and third terms in the expansion in line 1 are the negative of the first and third terms on line 2, while the second and fourth are the same. Subtract the first line from the second

$$
f(x_4) - f(x_3) = 2\left(\frac{x_4 - x_3}{2}\right) f'\left(\frac{x_3 + x_4}{2}\right) + \frac{1}{3}\left(\frac{x_4 - x_3}{2}\right)^3 f'''\left(\frac{x_3 + x_4}{2}\right)
$$
(6)

Or

<span id="page-1-0"></span>
$$
f'\left(\frac{x_3 + x_4}{2}\right) = \frac{f\left(x_4\right) - f\left(x_3\right)}{x_4 - x_3} - \frac{1}{24}\left(x_4 - x_3\right)^2 f'''\left(\frac{x_3 + x_4}{2}\right)
$$
(7)

The error in (7) on dropping the last term is proportional to  $(x_4-x_3)^2$ .

In the same way

<span id="page-1-1"></span>
$$
f'\left(\frac{x_1 + x_2}{2}\right) = \frac{f(x_2) - f(x_1)}{x_2 - x_1} - \frac{1}{24}(x_2 - x_1)^2 f'''\left(\frac{x_1 + x_2}{2}\right)
$$
(8)

And

<span id="page-2-1"></span>
$$
f'\left(\frac{x_2 + x_3}{2}\right) = \frac{f(x_3) - f(x_2)}{x_3 - x_2} - \frac{1}{24}\left(x_3 - x_2\right)^2 f'''\left(\frac{x_2 + x_3}{2}\right) \text{(9) \text{ \textendash} } \text{ This is the second term in (1)}
$$

**Expand the derivative of the function about**  $(x_2+x_3)/2$ 

<span id="page-2-2"></span>
$$
f'(x) = f'\left(\frac{x_2 + x_3}{2}\right) + \left(x - \frac{x_2 + x_3}{2}\right)f''\left(\frac{x_2 + x_3}{2}\right) + \frac{1}{2}\left(x - \frac{x_2 + x_3}{2}\right)^2 f'''\left(\frac{x_2 + x_3}{2}\right)
$$
(10)

Evaluate (10) at  $(x_1+x_2)/2$  and  $(x_3+x_3)/2$ 

$$
f'\left(\frac{x_1 + x_2}{2}\right) = f'\left(\frac{x_2 + x_3}{2}\right) + \left(\frac{x_1 + x_2}{2} - \frac{x_3 + x_2}{2}\right)f''\left(\frac{x_2 + x_3}{2}\right) + \frac{1}{2}\left(\frac{x_1 + x_2}{2} - \frac{x_3 + x_2}{2}\right)f'''\left(\frac{x_2 + x_3}{2}\right)
$$
  

$$
f'\left(\frac{x_3 + x_4}{2}\right) = f'\left(\frac{x_2 + x_3}{2}\right) + \left(\frac{x_3 + x_4}{2} - \frac{x_3 + x_2}{2}\right)f''\left(\frac{x_2 + x_3}{2}\right) + \frac{1}{2}\left(\frac{x_3 + x_4}{2} - \frac{x_3 + x_2}{2}\right)f'''\left(\frac{x_2 + x_3}{2}\right)
$$
(11)

Simplify the parenthesis

$$
f'\left(\frac{x_1 + x_2}{2}\right) = f'\left(\frac{x_2 + x_3}{2}\right) + \left(\frac{x_1 - x_3}{2}\right)f''\left(\frac{x_2 + x_3}{2}\right) + \frac{1}{2}\left(\frac{x_1 - x_3}{2}\right)^2 f''\left(\frac{x_2 + x_3}{2}\right)
$$
  

$$
f'\left(\frac{x_3 + x_4}{2}\right) = f'\left(\frac{x_2 + x_3}{2}\right) + \left(\frac{x_4 - x_2}{2}\right)f''\left(\frac{x_2 + x_3}{2}\right) + \frac{1}{2}\left(\frac{x_4 - x_2}{2}\right)^2 f'''\left(\frac{x_2 + x_3}{2}\right)
$$
(12)

Subtract line 1 from line 2

$$
f'\left(\frac{x_3 + x_4}{2}\right) - f'\left(\frac{x_1 + x_2}{2}\right) = \frac{1}{2}\left(\left(x_3 + x_4\right) - \left(x_1 + x_2\right)\right)f''\left(\frac{x_2 + x_3}{2}\right) + \frac{1}{8}\left(\left(x_4 - x_2\right)^2 - \left(x_3 - x_1\right)^2\right)f'''\left(\frac{x_2 + x_3}{2}\right)
$$
(13)

Or

<span id="page-2-0"></span>
$$
f''\left(\frac{x_2+x_3}{2}\right) = \frac{2\left(f'\left(\frac{x_3+x_4}{2}\right)-f'\left(\frac{x_1+x_2}{2}\right)\right)}{\left((x_3+x_4)-(x_1+x_2)\right)} - \frac{1}{4}\frac{\left(\left(x_4-x_2\right)^2-\left(x_3-x_1\right)^2\right)}{\left(\left(x_3+x_4\right)-\left(x_1+x_2\right)\right)}f''\left(\frac{x_2+x_3}{2}\right)
$$
(14)  $\leftarrow$ 

[Write equation \(1\) for points 2 and 3](#page-0-0) 

$$
f(x_2) = f\left(\frac{x_2 + x_3}{2}\right) + \left(x_2 - \frac{x_3 + x_2}{2}\right)f'\left(\frac{x_2 + x_3}{2}\right) + \frac{1}{2}\left(x_2 - \frac{x_3 + x_2}{2}\right)^2 f''\left(\frac{x_2 + x_3}{2}\right) + \frac{1}{6}\left(x_2 - \frac{x_3 + x_2}{2}\right)^3 f'''\left(\frac{x_2 + x_3}{2}\right)
$$
  

$$
f(x_3) = f\left(\frac{x_2 + x_3}{2}\right) + \left(x_3 - \frac{x_3 + x_2}{2}\right)f'\left(\frac{x_2 + x_3}{2}\right) + \frac{1}{2}\left(x_3 - \frac{x_3 + x_2}{2}\right)^2 f''\left(\frac{x_2 + x_3}{2}\right) + \frac{1}{6}\left(x_3 - \frac{x_3 + x_2}{2}\right)^3 f'''\left(\frac{x_2 + x_3}{2}\right)
$$
  
(15)

Simplify the parenthesis

<span id="page-3-1"></span>
$$
f(x_2) = f\left(\frac{x_2 + x_3}{2}\right) + \left(\frac{x_2 - x_3}{2}\right)f'\left(\frac{x_2 + x_3}{2}\right) + \frac{1}{2}\left(\frac{x_2 - x_3}{2}\right)^2 f''\left(\frac{x_2 + x_3}{2}\right) + \frac{1}{6}\left(\frac{x_2 - x_3}{2}\right)^3 f'''\left(\frac{x_2 + x_3}{2}\right)
$$
  

$$
f(x_3) = f\left(\frac{x_2 + x_3}{2}\right) + \left(\frac{x_3 - x_2}{2}\right)f'\left(\frac{x_2 + x_3}{2}\right) + \frac{1}{2}\left(\frac{x_3 - x_2}{2}\right)^2 f''\left(\frac{x_2 + x_3}{2}\right) + \frac{1}{6}\left(\frac{x_3 - x_2}{2}\right)^3 f'''\left(\frac{x_2 + x_3}{2}\right)
$$
(16)

[Add the two lines in\(16\). The f''' term cancels.](#page-3-1) 

<span id="page-3-0"></span>
$$
f(x_2) + f(x_3) = 2f\left(\frac{x_2 + x_3}{2}\right) + \left(\frac{x_3 - x_2}{2}\right)^2 f''\left(\frac{x_2 + x_3}{2}\right)
$$
(17)  

$$
f\left(\frac{x_2 + x_3}{2}\right) = \frac{f(x_2) + f(x_3)}{2} - \frac{1}{2}\left(\frac{x_3 - x_2}{2}\right)^2 f''\left(\frac{x_2 + x_3}{2}\right)
$$
(18)

Assume that the term containing f''' can always be taken to be zero

[The two values of f' are given by \(7\) and \(8\)](#page-1-0) 

$$
f'\left(\frac{x_3 + x_4}{2}\right) = \frac{f\left(x_4\right) - f\left(x_3\right)}{x_4 - x_3} \text{ (19)}
$$

$$
f'\left(\frac{x_1 + x_2}{2}\right) = \frac{f\left(x_2\right) - f\left(x_1\right)}{x_2 - x_1} \text{ (20)}
$$

### **Summary**

In the region between  $x_2$  and  $x_3$ 

 $Xm=(x_2+x_3)/2$ 

$$
f(x) = a + b(x - x_m) + c(x - x_m)^2
$$
  

$$
f'(x) = b + 2c(x - x_m)
$$

Fp34=(dat(4)-dat(3))/(x(4)-x(3))

Fp23=(dat(3)-dat(2))/(x(3)-x(2))

Fp12=(dat(2)-dat(1))/(x(2)-x(1))

Fpp23=2\*(fp34-fp12)/((x<sub>3</sub>+x<sub>4</sub>)-(x<sub>1</sub>+x<sub>2</sub>))

```
F23=(dat(2)+dat(3))/2-(x<sub>3</sub>-x<sub>2</sub>)**2*Fpp23/2
```
a= F23  $b = Fp12$ c=Fpp23/2

```
FUNCTION QUAD(XI,YI,X,DQUADDX) 
IMPLICIT REAL*8 (A-H,O-Z) 
DIMENSION XI(4),YI(4) 
B=(YI(3)-YI(2))/(XI(3)-XI(2))
```

```
FPI2=(YI(2)-YI(1))/(XI(2)-XI(1))FP34 = (YI(4)-YI(3)) / (XI(4)-XI(3)) C=(FP34-FP12)/(XI(3)+XI(4)-XI(1)-XI(2)) !FPP23/2 
         A=(YI(2)+YI(3))/2-(XI(3)-XI(2))**2*C/4 
     \left(\frac{x_2+x_3}{2}\right) = \frac{f(x_2)+f(x_3)}{2} - \frac{1}{2}\left(\frac{x_3-x_2}{2}\right)^2 f''\left(\frac{x_2+x_3}{2}\right)f\left(\frac{x_2+x_3}{2}\right) = \frac{f(x_2)+f(x_3)}{2} - \frac{1}{2}\left(\frac{x_3-x_2}{2}\right)^2 f''\left(\frac{x_2+x_3}{2}\right)(21)
         XM=X-(XI(2)+XI(3))/2 
         DQUADDX=B+2*XM*C 
         QUAD=A+XM*(B+XM*C) 
        RETURN
        END
```
function Quad(xi,yi:TALAG4;x:double;var dQuaddx:double):double;

var

```
 a,b,c,xm,fp12,fp34,fpp23:double; 
begin 
  b:=(yi[3]-yi[2])/(xi[3]-xi[2]); 
  fp12:=(yi[2]-yi[1])/(xi[2]-xi[1]); 
  fp34:=(yi[4]-yi[3])/(xi[4]-xi[3]); 
  c:=(fp34-fp12)/(xi[3]+xi[4]-xi[1]-xi[2]); 
  a:=(yi[2]+yi[3])/2-sqr(xi[3]-xi[2])*c/4; 
  xm:=(xi[2]+xi[3])/2; 
  dQuaddx:=b+2*(x-xm)*c; 
 Result:=a+(x-xm)*(b+(x-xm)*c);
  end;
```
tquad.wpj tquad.zip ctquad.wpj ctquad.zip

The data is extended forward and backward so that all points are in the 1, 2 , 3, 4 format given above.

<span id="page-4-0"></span>**poly.for**

```
 … 
 DIMENSION XP(:),DP(:) 
 COMMON /PASS/IW 
 SAVE NC,NDAT,XP,DP 
 DATA NC/0/ 
 IF(NC.EQ.0)THEN 
 NC=1 OPEN(1,FILE='loren.out') 
  NDAT=NLINES(1) 
 ALLOCATE (XP(0:NDAT+1),DP(0:NDAT+1)) \leftarrow this dimensions these to be from 0 t0 Ndat+1
  DO I=1,NDAT 
   READ(1,*)XP(I),DP(I) 
  ENDDO 
  CLOSE(1) 
 XP(0)=XP(1)-(XP(2)-XP(1)) \leftarrow this extension could be used in the other interpolation methods
 DP(0)=DP(1) \leftarrow this could have included a derivative estimate rather than simple repetition
  XP(NDAT+1)=XP(NDAT)+(XP(NDAT)-XP(NDAT-1)) 
  DP(NDAT+1)=DP(NDAT) 
 ENDIF 
 CALL LOCATE(X,XP,NDAT,J)
```

```
 JB=MAX(-1,MIN(J-3,NDAT-3))
```

```
POLY=QUAD(XP(JB+1),DP(JB+1),X,DQUADDX) \leftarrow the address of xp(1) in quad is xp(jb+1) in poly.
```
## <span id="page-5-0"></span>**poly.c**

…

**…** 

```
static double *xa,*ya; 
 static int n=0; 
 extern int iw; 
 int i,jb; 
 FILE *fp; 
 if(n==0){ 
  fp = fopen("loren.out","r"); 
 if(fp == NULL){printf(" cannot open file loren.out \n");
    return 0.0;} 
   n=linecount(fp); 
 xa = (double *) calloc(n+2, sizeof(double)); \leftarrow n+2 terms
   ya = (double *) calloc(n+2, sizeof(double)); 
  for (i=1;i<n+1;i++)fscanf(fp, "%lg %lg", &xa[i],&ya[i]); 
  fclose(fp); 
  xa[0]=xa[1]-(xa[2]-xa[1]); 
  ya[0]=ya[1]; 
  xa[n+1]=xa[n]+(xa[n]-xa[n-1]); 
  ya[n+1]=ya[n];} 
jb=locate(x,xa,n); 
… 
jb=jb-1; \leftarrow I printed and looked a few times to get these linescorrectly.
 if(jb > n-2)jb=n-2; 
if(jb < 0)jb=0;
… 
fint=quad(&xa[jb-1],&ya[jb-1],x,dquaddx); \leftarrow the addresses are pointers that are passed this way.
 return fint;}
```
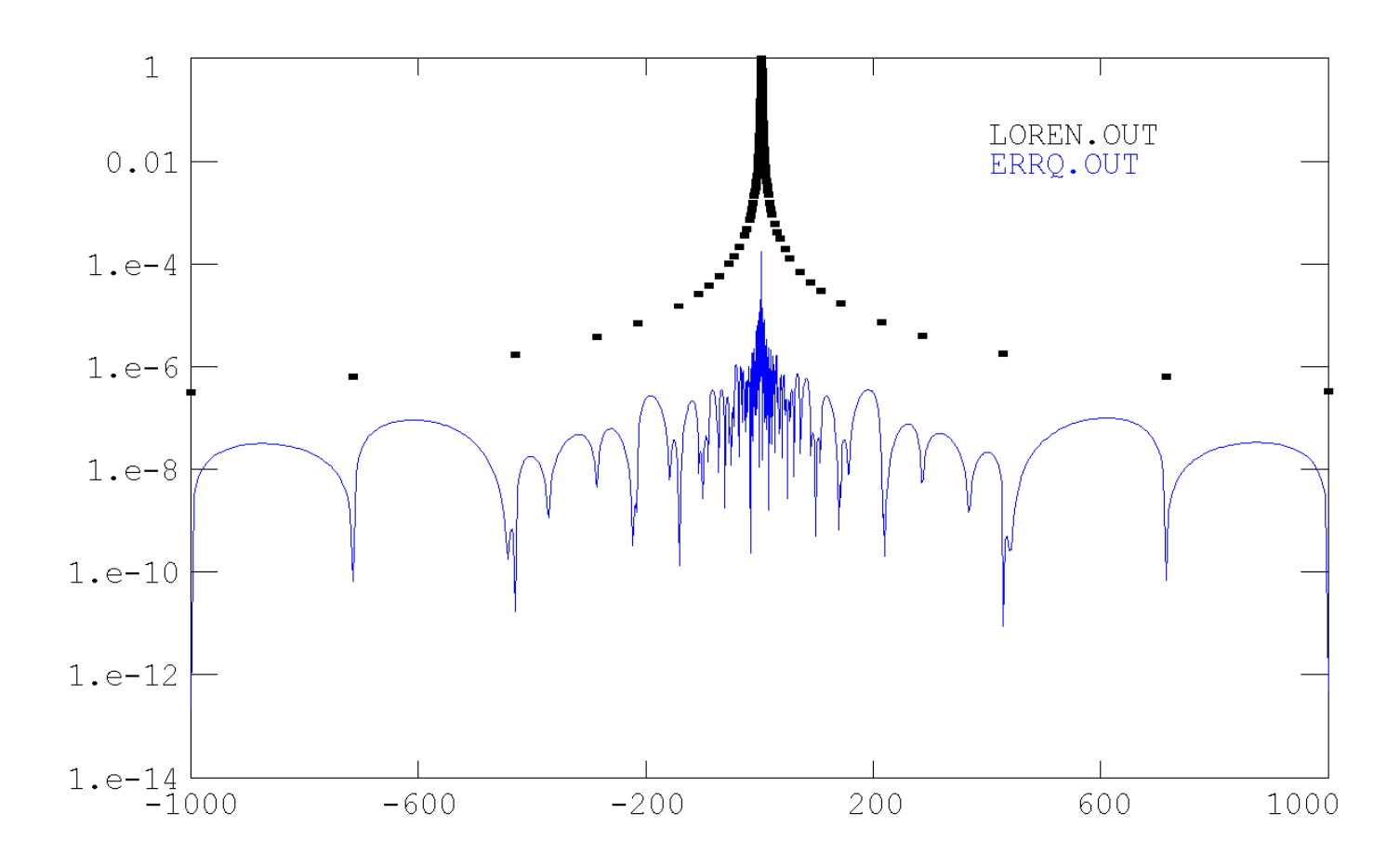

**Figure 2 The function and its interpolation error.** 

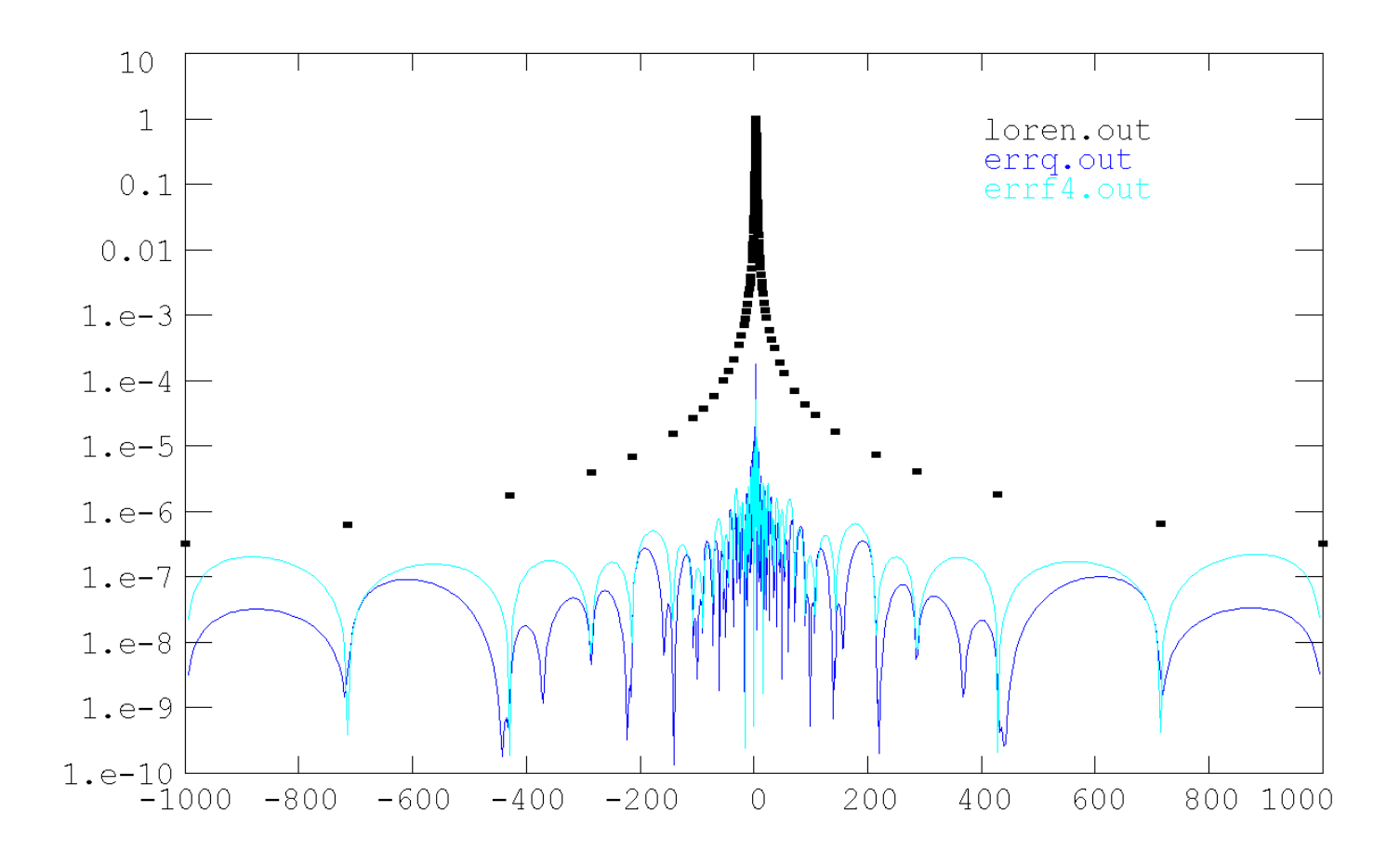

**Figure 3 The function (black dots); errq the quadratic error: errf4 is the 4 term Lagrange polynomial error.** 

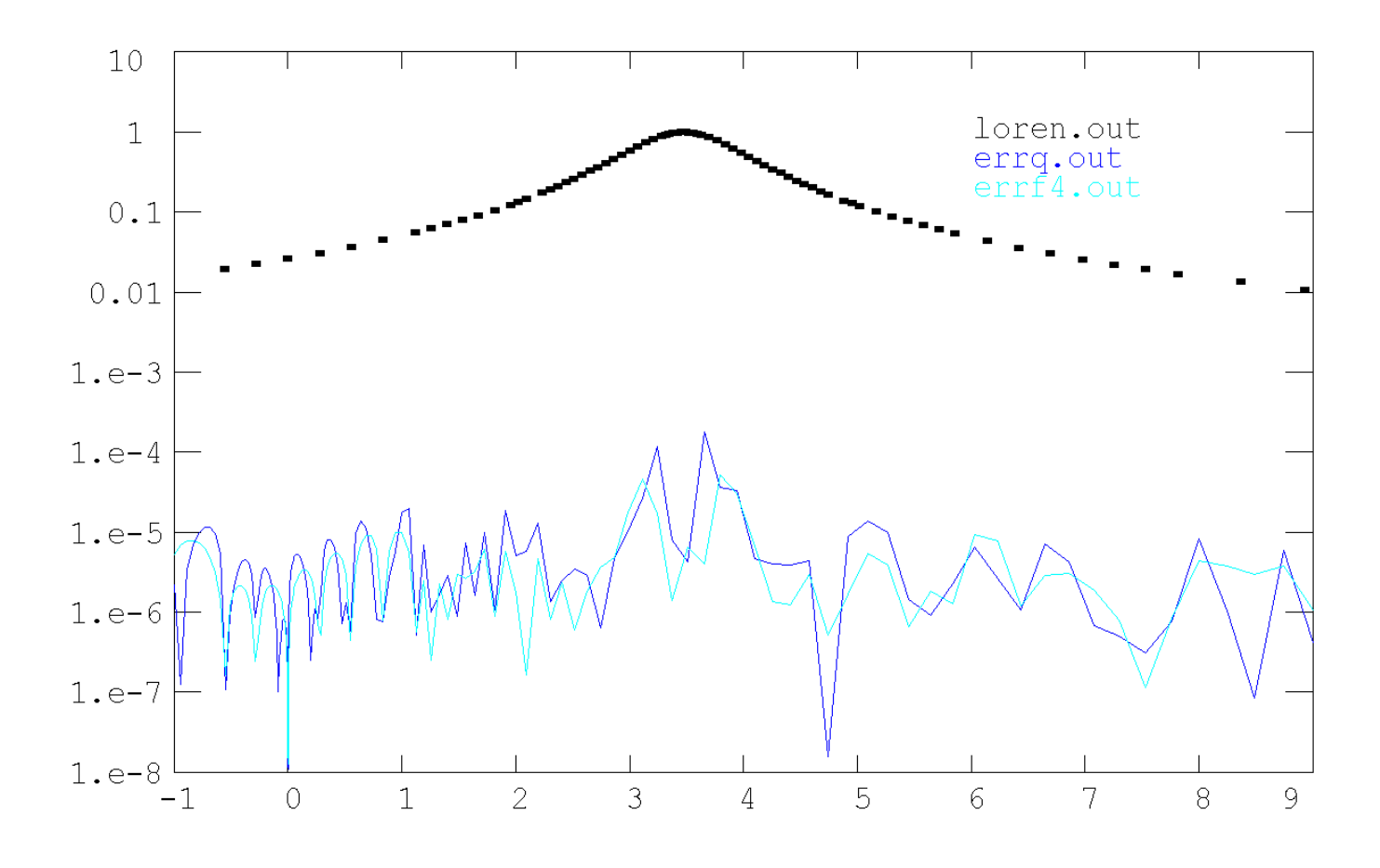

**Figure 4 Expansion of thecentral region. Errf4 has one more term than the quadratic approximation, so itshould bebetter when thereare lots ofpoints.**